# AutoCAD Full Product Key Download

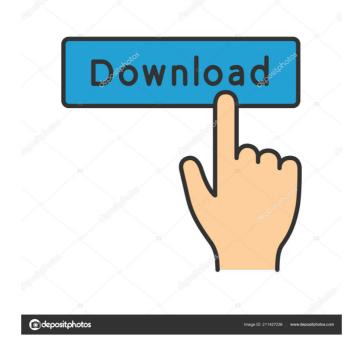

#### **AutoCAD Crack+ (LifeTime) Activation Code (Latest)**

In recent years, rapid technological advancements have helped make it possible for virtually anyone to create CAD designs. In addition, other new technologies, such as the cloud and virtual reality, offer new opportunities for user interfaces that are more interactive, intuitive, and useful than traditional methods. CAD applications have evolved to give users more flexibility and control over how and where they work. This topic focuses on the user interface of AutoCAD For Windows 10 Crack and provides an overview of how users can interact with applications. It describes the fundamental components of a CAD user interface, how users access them, and how to customize the user interface and controls. Finally, it introduces the various methods of user interface interaction for the different ways to access and control AutoCAD. The topic in the following sections is organized as follows: 3.2.1 Overview 3.2.2 Drawing Menu 3.2.3 Tool Palettes 3.2.4 Customization Although the UI is flexible, users need to be aware of some standard options and their features. With the help of AutoCAD, users can become more efficient and gain better control over their work. This topic describes a detailed look at how the user interface components, such as rulers and grids, work with AutoCAD and how users can interact with the application through the UI. The topic focuses on the various methods to navigate, customization 3.3.1 Rulers and Grid 3.3.2 Tool Tips 3.3.3 Pop-Up Menus 3.3.4 Ribbon 3.3.5 Customization The user interface of AutoCAD includes many types of components and options, and it can be customized to fit the user's particular needs. The user interface, along with many aspects of AutoCAD, is organized in a logical manner that is based

### AutoCAD [Latest] 2022

2007 Version 2006 of AutoCAD Crack Mac LT was discontinued, and it was replaced with AutoCAD R2009. See also Comparison of CAD editors for IPad Comparison of CAD editors for IPad Comparison o

#### **AutoCAD Crack+ Free Registration Code**

Type "sandbox" in the search field. Hit "Create". The system will create a project for you and will ask for a filename to save it. Type "myname" and hit enter. The system will prompt you for a username and a password (any that you have access to) and hit enter. The system will close Autocad and sak if you want to install. Select Install. The system will ask where to install. Select the folder where you have Autocad, and hit enter. The system will close Autocad and you should see "AutoCAD 2014 Keygen.exe" in your start menu. Double click on it to run it. A keygen pop-up will appear. Enter the key you downloaded in step #1 and hit enter. The system will create a new project. Click on yes. The system will sak you for a new folder to save the project. Hit enter. You will be prompted to update and/or import files, click on "AutoCAD". You will be prompted for a new folder to save the project. Hit enter. Hit ok. You will be asked for a username and a password, hit enter. A progress bar will appear with the steps taken. A box will pop up with the message "Autodesk AutoCAD 2014 is successfully activated!" Hit ok. The progress bar will appear and disappear. Hit ok. You will see a login screen. Hit enter. You will see the progress bar with the rest of the steps and the system will restart. The system will restart and you will be prompted to login to Autodesk again

#### What's New in the?

Add your own text to all drawings, regardless of the content. Send comments to your drawing from the Drawing View Window. Edit hyperlinks and include customized text in markup, with several new tools. Save and share complete drawings with editing history. Customizable UI and Layouts: Clean and modern UI across the board: We've tweaked the ribbon so it's faster, easier to use, and more consistent across all drawing views. AutoLINK and AutoREFERENCE enhance user productivity: A new drawing view is dedicated to using AutoLINK to dynamically create a drawing link for inserting a linked object, and an annotation to insert text referencing that object. A new AutoREFERENCE annotation allows users to jump directly to referenced objects and the full-functionality of RefDB. New Layouts and UI: Design your own ribbon with up to eight custom tools. Extended 3D Editing: Modify and manipulate existing model geometry. Import and use 3D meshes, along with many new 3D printing features. Design Web: Quickly upload and publish your drawings online. Integrated Power-Up: Work more quickly and more efficiently with improved stability, speed, and accuracy. Reduce the number of starting strokes needed to do a given task. Get an enhanced screenwriting experience with the new Storyboard editor. Workflow: Inspect imported drawings. Add annotations. Save or Send drawings to your computer or to cloud services. Start, pause, and resume design and editing sessions. Draw and edit within the same session. Check your work before publishing. Markup: Add and edit text styles. Add and edit text styles. Add and edit text styles. Add and edit text styles. Add and edit text styles. Add and review designs

## **System Requirements For AutoCAD:**

Minimum: OS: Windows 10 or 8.1 (64-bit) CPU: Intel Core i3-3240 or AMD Ryzen 5 2400G RAM: 8GB HDD: 100GB GPU: AMD RX 470 or nVidia GTX 1060 Monitor: 1440p or 1080p Network: Broadband Internet connection Mouse: Generic (not Razer) Input device: Generic Recommended: CPU

#### Related links:

http://4uall.net/2022/06/07/autocad-crack-latest-2/

https://www.recetariodesirena.com/autocad-crack-license-key-full-free-download-2/https://rocketchanson.com/advert/autocad-incl-product-key-download-x64/https://wanoengineeringsystems.com/wp-content/uploads/2022/06/AutoCAD-21.pdf http://praxisbenefits.net/2022/06/07/autocad-torrent-for-pc/

https://nextgenbioproducts.com/wp-content/uploads/2022/06/AutoCAD-15.pdf
https://lifesspace.com/upload/files/2022/06/4tETtrDOsOLMzxEVGsgX 07 b69a0579b4e5a2e524f2038459b4a37f file.pdf
https://wmondemand.com/?p=4200
http://www.medvedy.cz/autocad-24-2-crack-for-windows-latest/
https://www.charteraviationservices.com/archivos/4547
http://pzn.by/?p=13768
http://gobjeurp.com/?p=4507

http://gobigup.com/?p=4507 http://climabuild.com/autocad-20-0-crack-updated-2022/ https://www.linkspreed.com/upload/files/2022/06/IAdaieEm66cHnsXdcYl9\_07\_e3558c977b735fc837f97245d39926ba\_file.pdf

https://u-login.net/?p=63181 https://moviercool-aliyun.oss-cn-hangzhou.aliyuncs.com/moviercool/web/2022/06/20220607123554635.pdf https://warmandtoteonline.blog/wp-content/uploads/2022/06/huttila.pdf

http://feelingshy.com/autocad-crack-pc-windows-3/ http://mycoopmed.net/?p=5930

https://fumostoppista.com/autocad-crack-free-registration-code-free-win-mac/